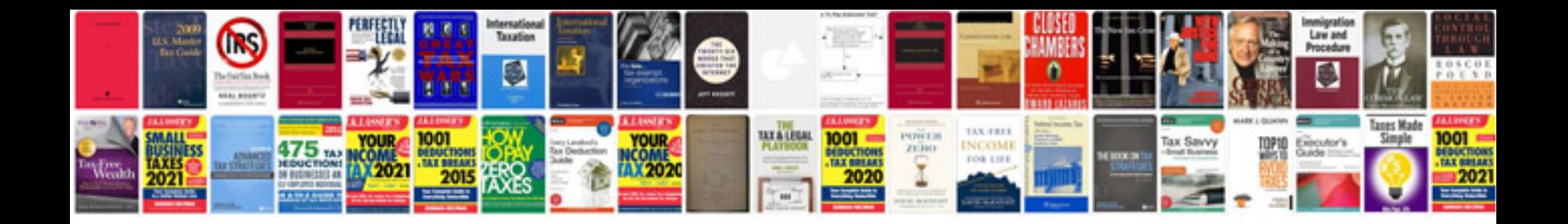

**Graphic design portfolio samples**

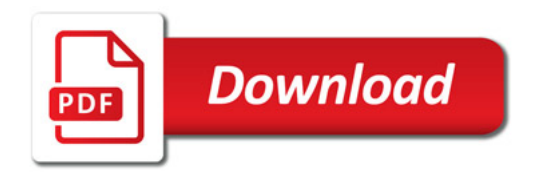

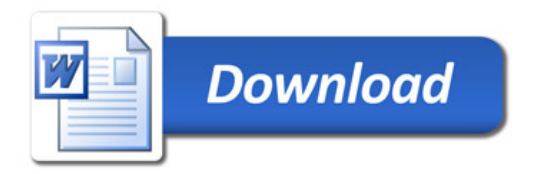